## Package 'OOR'

August 23, 2023

<span id="page-0-0"></span>Type Package

Title Optimistic Optimization in R

Version 0.1.4

Date 2023-08-22

Description Implementation of optimistic optimization methods for global optimization of deterministic or stochastic functions. The algorithms feature guarantees of the convergence to a global optimum. They require minimal assumptions on the (only local) smoothness, where the smoothness parameter does not need to be known. They are expected to be useful for the most difficult functions when we have no information on smoothness and the gradients are unknown or do not exist. Due to the weak assumptions, however, they can be mostly effective only in small dimensions, for example, for hyperparameter tuning.

License LGPL

Depends methods

URL <https://github.com/mbinois/OOR>

BugReports <https://github.com/mbinois/OOR/issues>

RoxygenNote 7.2.3

NeedsCompilation no

Author M. Binois [cre, aut, trl] (R port),

A. Carpentier [aut] (Matlab original),

J.-B. Grill [aut] (Python original),

R. Munos [aut] (Python and Matlab original),

M. Valko [aut, ctb] (Python and Matlab original)

Maintainer M. Binois <mickael.binois@inria.fr>

Repository CRAN

Date/Publication 2023-08-23 00:40:02 UTC

### R topics documented:

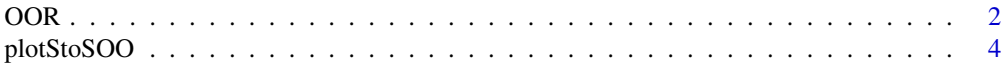

<span id="page-1-0"></span>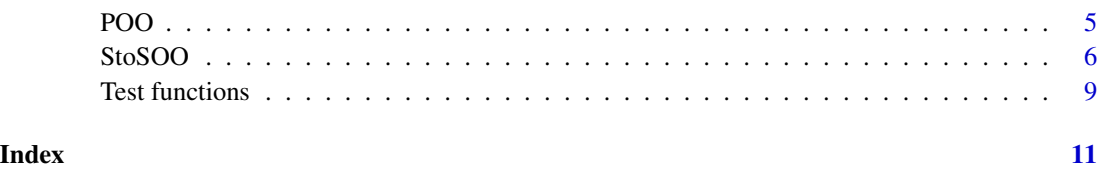

OOR *Package OOR*

#### Description

This package implements optimistic optimization methods [1,2,3] for global optimization of deterministic or stochastic functions. The algorithms feature guarantees of the convergence to a global optimum. They require minimal assumptions on the (only local) smoothness, where the smoothness parameter does not need to be known. They are expected to be useful for the most difficult functions when we have no information on smoothness and the gradients are unknown or do not exist. Due to the weak assumptions, however, they can be mostly effective only in small dimensions, for example, for hyperparameter tuning [4].

#### Details

Important functions: [StoSOO](#page-5-1) [POO](#page-4-1)

#### **Note**

This package is based on the Matlab and Python implementations from the corresponding publications, available from the following webpage: <https://team.inria.fr/sequel/software/>.

#### References

[1] R. Munos (2011), Optimistic optimization of deterministic functions without the knowledge of its smoothness, *NIPS*, 783-791.

[2] M. Valko, A. Carpentier and R. Munos (2013), Stochastic Simultaneous Optimistic Optimization, *ICML*, 19-27 <https://inria.hal.science/hal-00789606>.

[3] J.-B. Grill, M. Valko and R. Munos (2015), Black-box optimization of noisy functions with unknown smoothness, *NIPS*, 667-675 <https://inria.hal.science/hal-01222915>.

[4] S. Samothrakis, D. Perz, S. Lucas (2013), Training gradient boosting machines using curvefitting and information-theoretic features for causal direction detection, *NIPS Workshop on Causality*.

#### OOR 3

#### Examples

```
#------------------------------------------------------------
# Example 1 : Deterministic optimization with SOO
#------------------------------------------------------------
## Define objective
fun1 \leftarrow function(x) return(-guirland(x))
## Optimization
Sol1 \le StoS00(par = NA, fn = fun1, nb_iter = 1000, control = list(type = "det", verbose = 1))
## Display objective function and solution fund
curve(fun1, n = 1001)
abline(v = Sol1$par, col = 'red')#------------------------------------------------------------
# Example 2 : Stochastic optimization with StoSOO
#------------------------------------------------------------
set.seed(42)
## 2-dimensional noisy objective function, defined on [0, pi/4]^2
fun2 <- function(x){return(-sin1(x[1]) * sin1(1 - x[2]) + runif(1, min = -0.05, max = 0.05))}
## Optimizing
Sol2 <- StoSOO(par = rep(NA, 2), fn = fun2, upper = rep(pi/4, 2), nb_iter = 1000)
## Display solution
xgrid \leq seq(0, pi/4, length.out = 101)
Xgrid <- expand.grid(xgrid, xgrid)
ref \leq apply(Xgrid, 1, function(x){(-sin1(x[1]) \star sin1(1 - x[2]))})
filled.contour(xgrid, xgrid, matrix(ref, 101), color.palette = terrain.colors,
plot.axes = {axis(1); axis(2); points(Xgrid[which.min(ref),, drop = FALSE], pch = 21);
             points(Sol2$par[1], Sol2$par[2], pch = 13)})
## Not run:
#------------------------------------------------------------
# Example 3 : Stochastic optimization with POO
#------------------------------------------------------------
set.seed(10)
noise.level <- 0.05
## Define and display objective
fun3 <- function(x){return(double_sine(x) + runif(1, min = -noise.level, max = noise.level))}
xgrid \leftarrow seq(0, 1, length.out = 1000)plot(xgrid, sapply(xgrid, double_sine), type = 'l', ylab = "double_sine(x)", xlab = 'x')
## Maximization
Sol3 <- POO(fun3, horizon = 1000, noise.level = noise.level)
## Display result
abline(v = Sol35par)## End(Not run)
```
<span id="page-3-0"></span>

#### Description

Plot bivariate tree structure obtained when running [StoSOO](#page-5-1)

#### Usage

```
plotStoSOO(
  sol,
  lower = rep(0, length(sol$par)),
  upper = rep(1, length(sol$par)),
  levels = NULL,
  add = FALSE,cpch = ".",
 lcols = 1,
 ylim = NULL
)
```
#### Arguments

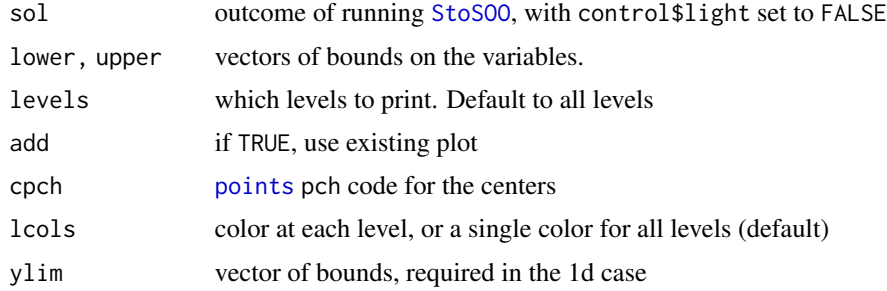

#### Examples

```
#------------------------------------------------------------
# Example 1 : Deterministic optimization with SOO, 1-dimensional function
#------------------------------------------------------------
## Define objective
fun1 <- function(x) return(-guirland(x))
## Optimization
Sol1 \le StoSOO(par = NA, fn = fun1, nb_iter = 1000,
  control = list(type = "det", verbose = 1, light = FALSE)## Display objective function and solution found
curve(fun1, n = 1001, ylim = c(-1.3, 0))abline(v = Sol1$par, col = 'red')plots to S 00 (Sol1, ylim = c(-1.3, -1.1), add = TRUE)
```

```
#------------------------------------------------------------
# Example 2 : Deterministic optimization with SOO, 2-dimensional function
#------------------------------------------------------------
set.seed(42)
## 2-dimensional noiseless objective function, defined on [0, pi/4]^2
fun <- function(x){return(-sin1(x[1]) * sin1(1 - x[2]))}
## Optimizing
Sol \leq StoS00(par = rep(NA, 2), fn = fun, upper = rep(pi/4, 2), nb_iter = 1000,
 control = list(type = 'det', light = FALSE))
## Display solution
plotStoSOO(Sol, upper = rep(pi/4, 2))
```
<span id="page-4-1"></span>POO *Parallel Optimistic Optimization*

#### Description

Global optimization of a blackbox function given a finite budget of noisy evaluations, via the Parallel Optimistic Optimization algorithm. The knowledge of the function's smoothness is not required.

#### Usage

POO(f, horizon = 100, noise.level, rhomax = 20, nu = 1)

#### Arguments

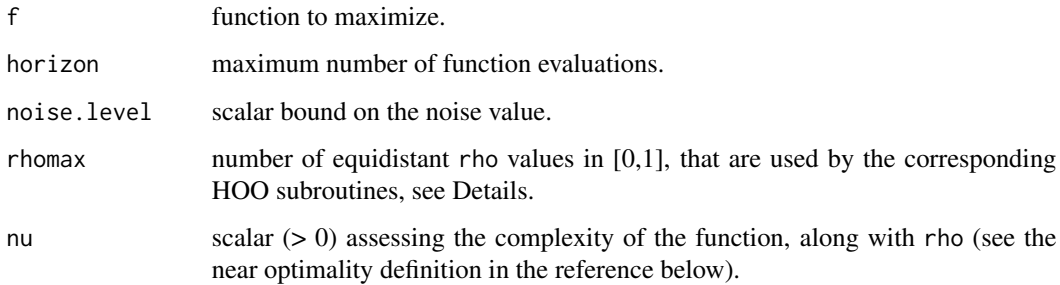

#### Details

Only 1-dimensional functions defined on [0, 1] are handled so far. POO uses Hierarchical Optimistic Optimisation (HOO) as a subroutine, whose number is set by rhomax. POO handles more difficult functions than [StoSOO](#page-5-1).

#### <span id="page-5-0"></span>Value

Random point evaluated by the best HOO, in the form of a list with elements:

- par parameter value at this point,
- value noisy value at par,
- best\_rho best rho value.

#### Author(s)

M. Binois (translation in R code), J.-B. Grill, M. Valko and R. Munos (Python code)

#### References

J.-B. Grill, M. Valko and R. Munos (2015), Black-box optimization of noisy functions with unknown smoothness, *NIPS*, 667-675 <https://inria.hal.science/hal-01222915>. Python code: <https://team.inria.fr/sequel/software/POO/>.

#### Examples

```
## Not run:
#------------------------------------------------------------
# Maximization with POO
#------------------------------------------------------------
set.seed(10)
noise.level <- 0.05
## Define and display objective
ftest <- function(x){return(double_sine(x) + runif(1, min = -noise.level, max = noise.level))}
xgrid \leftarrow seq(0, 1, length.out = 1000)plot(xgrid, sapply(xgrid, double_sine), type = 'l', ylab = "double_sine(x)", xlab = 'x')
## Optimization
Sol <- POO(ftest, horizon = 1000, noise.level = noise.level)
## Display result
abline(v = Sol\## End(Not run)
```
<span id="page-5-1"></span>StoSOO *StoSOO and SOO algorithms*

#### Description

Global optimization of a blackbox function given a finite budget of noisy evaluations, via the Stochastic-Simultaneous Optimistic Optimisation algorithm. The deterministic-SOO method is available for noiseless observations. The knowledge of the function's smoothness is not required.

#### <span id="page-6-0"></span>StoSOO 7

#### Usage

```
StoSOO(
 par,
 fn,
  ...,
  lower = rep(0, length(par)),upper = rep(1, length(par)),nb_iter,
 control = list(verbose = 0, type = "sto", max = FALSE, light = TRUE)
```
#### Arguments

 $\mathcal{L}$ 

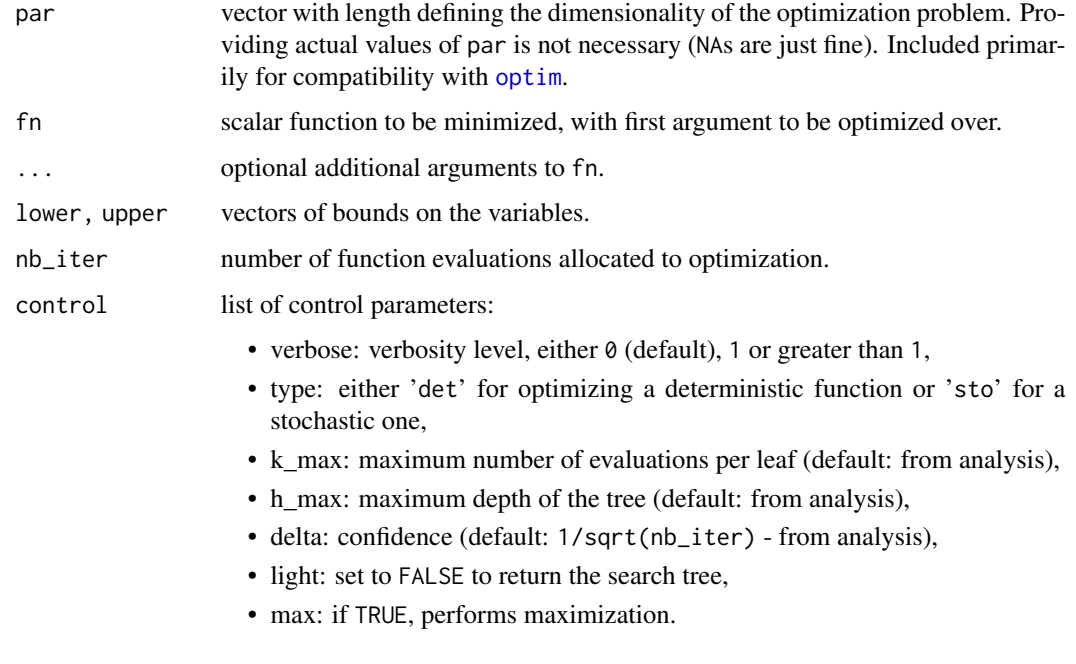

#### Details

The optional tree element returned is a list, whose first element is the root node and the last element the deepest nodes. A each level, x provides the center(s), one per row, whose corresponding bounds are given by x\_min and x\_max. Then:

- leaf indicates if x is a leaf (1 if TRUE);
- new indicates if x has been sampled last;
- sums gives the sum of values at x;
- bs is for the upper bounds at x;
- ks is the number of evaluations at x;
- values stores the values evaluated as they come (mostly useful in the deterministic case)

#### Value

list with components:

- par best set of parameters (for a stochastic function, it corresponds to the minimum reached over the deepest unexpanded node),
- value value of fn at par,
- tree search tree built during the execution, not returned unless control\$light == TRUE.

#### Author(s)

M. Binois (translation in R code), M. Valko, A. Carpentier, R. Munos (Matlab code)

#### References

R. Munos (2011), Optimistic optimization of deterministic functions without the knowledge of its smoothness, *NIPS*, 783-791.

M. Valko, A. Carpentier and R. Munos (2013), Stochastic Simultaneous Optimistic Optimization, *ICML*, 19-27 <https://inria.hal.science/hal-00789606>. Matlab code: [https://team.](https://team.inria.fr/sequel/software/StoSOO/) [inria.fr/sequel/software/StoSOO/](https://team.inria.fr/sequel/software/StoSOO/).

P. Preux, R. Munos, M. Valko (2014), Bandits attack function optimization, *IEEE Congress on Evolutionary Computation (CEC)*, 2245-2252.

#### Examples

```
#------------------------------------------------------------
# Example 1 : Deterministic optimization with SOO
#------------------------------------------------------------
## Define objective
fun1 <- function(x) return(-guirland(x))
## Optimization
Sol1 \le StoS00(par = NA, fn = fun1, nb_iter = 1000, control = list(type = "det", verbose = 1))
## Display objective function and solution found
curve(fun1, n = 1001)
abline(v = Sol1$par, col = 'red')#------------------------------------------------------------
# Example 2 : Stochastic optimization with StoSOO
#------------------------------------------------------------
set.seed(42)
## Same objective function with uniform noise
fun2 <- function(x){return(fun1(x) + runif(1, min = -0.1, max = 0.1))}
## Optimization
Sol2 \le StoS00(par = NA, fn = fun2, nb_iter = 1000, control = list(type = "sto", verbose = 1))
```
#### <span id="page-8-0"></span>Test functions 9

```
## Display solution
abline(v = Sol2$par, col = 'blue')#------------------------------------------------------------
# Example 3 : Stochastic optimization with StoSOO, 2-dimensional function
#------------------------------------------------------------
set.seed(42)
## 2-dimensional noisy objective function, defined on [0, pi/4]^2
fun3 <- function(x){return(-sin1(x[1]) * sin1(1 - x[2]) + runif(1, min = -0.05, max = 0.05))}
## Optimizing
Sol3 <- StoSOO(par = rep(NA, 2), fn = fun3, upper = rep(pi/4, 2), nb_iter = 1000)
## Display solution
xgrid \leftarrow seq(0, pi/4, length.out = 101)Xgrid <- expand.grid(xgrid, xgrid)
ref <- apply(Xgrid, 1, function(x){(-sin1(x[1]) * sin1(1 - x[2]))})
filled.contour(xgrid, xgrid, matrix(ref, 101), color.palette = terrain.colors,
plot.axes = {axis(1); axis(2); points(Xgrid[which.min(ref),, drop = FALSE], pch = 21);
             points(Sol3$par[1],Sol3$par[2], pch = 13)})
#------------------------------------------------------------
# Example 4 : Deterministic optimization with StoSOO, 2-dimensional function with plots
#------------------------------------------------------------
set.seed(42)
## 2-dimensional noiseless objective function, defined on [0, pi/4]^2
fun4 <- function(x){return(-sin1(x[1]) * sin1(1 - x[2]))}
## Optimizing
Sol4 \le StoSOO(par = rep(NA, 2), fn = fun4, upper = rep(pi/4, 2), nb_iter = 1000,
  control = list(type = 'det', light = FALSE))## Display solution
xgrid \leftarrow seq(0, pi/4, length.out = 101)Xgrid <- expand.grid(xgrid, xgrid)
ref \leq apply(Xgrid, 1, function(x){(-sin1(x[1]) \star sin1(1 - x[2]))})
filled.contour(xgrid, xgrid, matrix(ref, 101), color.palette = terrain.colors,
plot.axes = {axis(1); axis(2); plotStoSOO(Sol4, add = TRUE, upper = rep(pi/4, 2));
             points(Xgrid[which.min(ref),, drop = FALSE], pch = 21);
             points(Sol4$par[1], Sol4$par[2], pch = 13, col = 2)})
```
Test functions *Test functions of* x

#### **Description**

Several test functions of varying complexity are available. They are defined on [0,1].

#### Usage

```
guirland(x)
sin1(x)difficult(x)
difficult2(x)
double_sine(x, rho1 = 0.3, rho2 = 0.8, tmax = 0.5)
```
#### Arguments

x vector specifying the location where the function is to be evaluated.

rho1, rho2, tmax

additional parameters for double\_sine.

#### Details

These test functions are translated from the Matlab and Python codes in the references.

#### References

M. Valko, A. Carpentier and R. Munos (2013), Stochastic Simultaneous Optimistic Optimization, *ICML*, 19-27 <https://inria.hal.science/hal-00789606>. Matlab code: [https://team.](https://team.inria.fr/sequel/software/StoSOO/) [inria.fr/sequel/software/StoSOO/](https://team.inria.fr/sequel/software/StoSOO/).

J.-B. Grill, M. Valko and R. Munos (2015), Black-box optimization of noisy functions with unknown smoothness, *NIPS*, 667-675 <https://inria.hal.science/hal-01222915>. Python code: <https://team.inria.fr/sequel/software/POO/>.

#### Examples

```
par(mfrow = c(2,3))curve(guirland, n = 501)
curve(sin1)
curve(difficult, xlim = c(1e-8, 1), n = 1001)
xgrid \leftarrow seq(0, 1, length.out = 500)plot(xgrid, sapply(xgrid, difficult2), type = 'l', ylab = "difficult2(x)")
plot(xgrid, sapply(xgrid, double_sine), type = 'l', ylab = "double_sine(x) (default)")
double_sine2 <- function(x) double_sine(x, rho1 = 0.8, rho2 = 0.3)
plot(xgrid, sapply(xgrid, double_sine2), type = 'l', ylab = "double_sine(x) (modified)")
```
 $par(mfrow = c(1,1))$ 

# <span id="page-10-0"></span>Index

difficult *(*Test functions*)*, [9](#page-8-0) difficult2 *(*Test functions*)*, [9](#page-8-0) double\_sine *(*Test functions*)*, [9](#page-8-0)

guirland *(*Test functions*)*, [9](#page-8-0)

OOR, [2](#page-1-0) OOR-package *(*OOR*)*, [2](#page-1-0) optim, *[7](#page-6-0)*

plotStoSOO, [4](#page-3-0) points, *[4](#page-3-0)* POO, *[2](#page-1-0)*, [5](#page-4-0)

sin1 *(*Test functions*)*, [9](#page-8-0) StoSOO, *[2](#page-1-0)*, *[4,](#page-3-0) [5](#page-4-0)*, [6](#page-5-0)

Test functions, [9](#page-8-0)